# **Outline**

### [Significance testing](#page-0-0)

- [An example with two quantitative predictors](#page-1-0)
- [ANOVA f-tests](#page-3-0)
- [Wald t-tests](#page-8-0)
- [Consequences of correlated predictors](#page-11-0)

### [Model selection](#page-13-0)

- [Sequential significance testing](#page-14-0)
	- **O** [Nested models](#page-15-0)
	- [Additional Sum-of-Squares principle](#page-18-0)
	- [Sequential testing](#page-23-0)
- [the adjusted](#page-31-0)  $R^2$
- **•** [Likelihood](#page-33-0)
- <span id="page-0-0"></span>**•** [the Akaike criterion](#page-39-0)

### Pesticide example

```
> tox = read.table("toxic.txt", header=T)
```
> tox

dose weight toxicity

<span id="page-1-0"></span>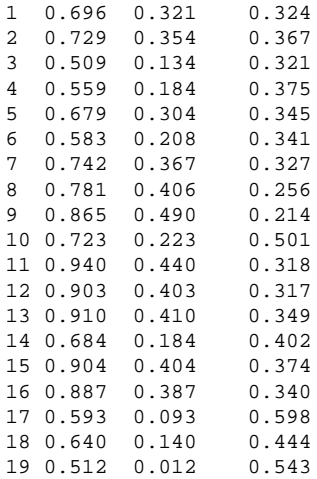

A study was conducted to assess the toxic effect of a pesticide on a given species of insect.

dose: dose rate of the pesticide, weight: body weight of an insect, tocicity: rate of toxic action.

### Candidate models

Consider 4 possible linear models for this data:

$$
y_i = \beta_0 + e_i
$$
  
\n
$$
y_i = \beta_0 + \beta_1 \text{dose}_i + e_i
$$
  
\n
$$
y_i = \beta_0 + \beta_2 \text{weight}_i + e_i
$$
  
\n
$$
y_i = \beta_0 + \beta_1 \text{dose}_i + \beta_2 \text{weight}_i + e_i
$$

Fit these models in R:

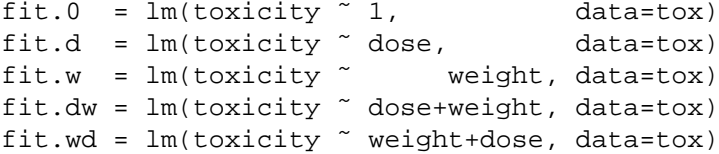

### Comparing models using anova

```
> anova(fit.0, fit.d)
Analysis of Variance Table
Model 1: toxicity ˜ 1
Model 2: toxicity ˜ dose
 Res.Df RSS Df Sum of Sq F Pr(>F)
1 18 0.1576
2 17 0.1204 1 0.0372 5.26 0.035 *
> anova(fit.w, fit.wd)
Analysis of Variance Table
Model 1: toxicity ˜ weight
Model 2: toxicity ˜ weight + dose
 Res.Df RSS Df Sum of Sq F Pr(>F)
1 17 0.065499
2 16 0.034738 1 0.030761 14.168 0.001697 **
```
<span id="page-3-0"></span>Testing  $\beta_1 = 0$  (dose effect) gives a different result whether weight is included in the model or not.

# Comparing models using anova

We did two different tests:

- $\bullet$  H<sub>0</sub> : [ $\beta_1 = 0|\beta_0|$  is testing  $\beta_1 = 0$  (or not) given that only the intercept  $\beta_0$  is in the model
- $\bullet$  H<sub>0</sub> : [ $\beta_1 = 0|\beta_0, \beta_2|$  is testing  $\beta_1 = 0$  assuming that an intercept  $\beta_0$  and a weight effect  $\beta_2$  are in the model.

They make different assumptions, may reach different results.

The anova function, when given two (or more) different models, does an f-test by default.

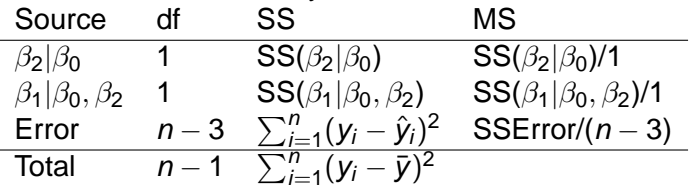

Fact: if H<sub>0</sub> is correct,  $F = MS(\beta_1|\beta_0, \beta_2)/MSE$ rror  $\sim F_{1,n-3}$ .

#### Comparing models using anova Be very careful with anova on a single model:

```
> anova(fit.w, fit.wd)
> anova(fit.w, fit.dw) # same output
> anova(fit.dw)
Response: toxicity
         Df Sum Sq Mean Sq F value Pr(>F)
dose 1 0.037239 0.037239 17.152 0.0007669 ***
weight 1 0.085629 0.085629 39.440 1.097e-05 ***
Residuals 16 0.034738 0.002171
> anova(fit.wd)
Response: toxicity
         Df Sum Sq Mean Sq F value Pr(>F)
weight 1 0.092107 0.092107 42.424 7.147e-06 ***
dose 1 0.030761 0.030761 14.168 0.001697 **
Residuals 16 0.034738 0.002171
```
Each predictor is added one by one (Type I SS). The order matters!

Which one is appropriate to test a body weight effect? to test a dose effect?

### Comparing models using drop1

```
> drop1(fit.dw, test="F")
Single term deletions
Model: toxicity ˜ dose + weight
```
Df Sum of Sq RSS AIC F value Pr(F) <none> 0.034738 -113.783 dose 1 0.030761 0.065499 -103.733 14.168 0.001697 \*\* weight 1 0.085629 0.120367 -92.171 39.440 1.097e-05 \*\*\*

```
> drop1(fit.wd, test="F")
Single term deletions
Model: toxicity ˜ weight + dose
     Df Sum of Sq RSS AIC F value Pr(F)
<none> 0.034738 -113.783
weight 1 0.085629 0.120367 -92.171 39.440 1.097e-05 ***
dose 1 0.030761 0.065499 -103.733 14.168 0.001697 **
```
F-tests, to test each predictors after accounting for all others (Type III SS). The order does not matter.

# Comparing models using anova

- **Use anova to compare** *multiple* **models**.
- Models are nested when one model is a particular case of the other model.
- **•** anova can perform f-tests to compare 2 or more nested models

```
> anova(fit.0, fit.d, fit.dw)
Model 1: toxicity ˜ 1
Model 2: toxicity ˜ dose
Model 3: toxicity ˜ dose + weight
 Res.Df RSS Df Sum of Sq F \rvert Pr(\geq F)1 18 0.157606
2 17 0.120367 1 0.037239 17.152 0.0007669 ***
3 16 0.034738 1 0.085629 39.440 1.097e-05 ***
> anova(fit.0, fit.w, fit.wd)
Model 1: toxicity ˜ 1
Model 2: toxicity ˜ weight
Model 3: toxicity ˜ weight + dose
 Res.Df RSS Df Sum of Sq F = Pr(>F)1 18 0.157606<br>2 17 0.065499
 2 17 0.065499 1 0.092107 42.424 7.147e-06 ***
3 16 0.034738 1 0.030761 14.168 0.001697 **
```
### Parameter inference using summary

The summary function performs Wald t-tests.

```
> summary(fit.d)
...
Coefficients:
           Estimate Std. Error t value Pr(>|t|)
(Intercept) 0.6049 0.1036 5.836 1.98e-05 ***
dose -0.3206 0.1398 -2.293 0.0348 *
Residual standard error: 0.08415 on 17 degrees of freedom
Multiple R-squared: 0.2363, Adjusted R-squared: 0.1914
F-statistic: 5.259 on 1 and 17 DF, p-value: 0.03485
> summary(fit.wd)
...
Coefficients:
           Estimate Std. Error t value Pr(>\vert t \vert)(Intercept) 0.22281 0.08364 2.664 0.01698 *
weight -1.13321 0.18044 -6.280 1.10e-05 ***
dose 0.65139 0.17305 3.764 0.00170 **
Residual standard error: 0.0466 on 16 degrees of freedom
Multiple R-squared: 0.7796, Adjusted R-squared: 0.752
```
<span id="page-8-0"></span>F-statistic: 28.3 on 2 and 16 DF, p-value: 5.57e-06

### Parameter inference using summary

#### The order does not matter for t-tests:

```
> summary(fit.wd)
...
Coefficients:
           Estimate Std. Error t value Pr(>|t|)
(Intercept) 0.22281 0.08364 2.664 0.01698 *
weight -1.13321  0.18044 -6.280  1.10e-05 ***
dose 0.65139 0.17305 3.764 0.00170 **
...
> summary(fit.dw)
...
Coefficients:
           Estimate Std. Error t value Pr(>|t|)
(Intercept) 0.22281 0.08364 2.664 0.01698 *
dose 0.65139 0.17305 3.764 0.00170 **
weight -1.13321 0.18044 -6.280 1.10e-05 ***
Residual standard error: 0.0466 on 16 degrees of freedom
Multiple R-squared: 0.7796, Adjusted R-squared: 0.752
```
F-statistic: 28.3 on 2 and 16 DF, p-value: 5.57e-06

### Parameter inference

- For testing the same hypothesis, the f-test and t-test match:  $(-2.293)^2 = 5.26$  and  $3.764^2 = 14.168$
- But two different tests:
	- Weak evidence for a dose effect if body weight is ignored
	- Strong evidence of a dose effect after adjusting for a body weight effect.
- Results are different because dose and weight are correlated.

# Consequences of correlated predictors

Also called multicollinearity.

- F-tests are order dependent
- Counter-intuitive results:

```
> summary(fit.d)
... Estimate Std. Error t value Pr(>|t|)
dose -0.3206 0.1398 -2.293 0.0348 *
```
Negative effect of dose, if dose alone!! As dose rate increases, the rate of toxic action decreases!? When results are against intuition, this is a warning.

Correlation between dose and body weight:

```
> plot(dose ˜ weight, data=tox)
> with(tox, cor(dose,weight))
[1] 0.8943634
> plot(toxicity ˜ dose, data=tox, pch=16)
> plot(toxicity \degree dose, data=tox, pch=16, col=grey(
> plot(toxicity ~ dose, data=tox, pch=16, col=grey(
```
### Can we have uncorrelated predictors?

Predictors  $x_1$  and  $x_2$  are uncorrelated if

$$
\sum_{i=1}^n (x_{i1} - \bar{x}_1)(x_{i2} - \bar{x}_2) = 0
$$

- In designed experiments we can choose combination of  $x_{i1}$ and  $x_{i2}$  values so that these predictors are uncorrelated in the experiment.
- Qualitative predictors: can also be correlated
- Example: sex and smoke, in the fey data set

• Completely balanced designs (more later)

# **Outline**

### [Significance testing](#page-0-0)

- [An example with two quantitative predictors](#page-1-0)
- [ANOVA f-tests](#page-3-0)
- [Wald t-tests](#page-8-0)
- [Consequences of correlated predictors](#page-11-0)

### [Model selection](#page-13-0)

- [Sequential significance testing](#page-14-0)
	- **O** [Nested models](#page-15-0)
	- [Additional Sum-of-Squares principle](#page-18-0)
	- [Sequential testing](#page-23-0)
- [the adjusted](#page-31-0)  $R^2$
- **•** [Likelihood](#page-33-0)
- <span id="page-13-0"></span>**•** [the Akaike criterion](#page-39-0)

# Model selection

Testing parameters is the same as selecting between 2 models. In our example, we have 4 models to choose from.

$$
y_i = \beta_0 + e_i
$$

$$
y_i = \beta_0 + \beta_2 \text{weight}_i + e_i
$$

$$
y_i = \beta_0 + \beta_1 \text{dose}_i + e_i
$$

$$
y_i = \beta_0 + \beta_1 \text{dose}_i + \beta_2 \text{weight}_i + e_i
$$

- $\bullet$  H<sub>0</sub> :  $\beta_2 = 0|\beta_0|$  is a test to choose between model 1  $(H_0)$  and model 2  $(H_a)$ .
- $\bullet$  H<sub>0</sub> : [ $\beta_2 = 0|\beta_0, \beta_1|$  is a test to choose between model 3  $(H_0)$  and model 4  $(H_a)$ .
- <span id="page-14-0"></span> $\bullet$  H<sub>0</sub> :  $\beta_1 = \beta_2 = 0$  | $\beta_0$ ] is an overall test to choose between model 0  $(H_0)$  and model 4  $(H_a)$ .

Two models are nested if one of them is a particular case of the other one: the simpler model can be obtained by setting some coefficients of the more complex model to particular values.

Among the 4 models to explain pesticide toxicity

- which ones are nested?
- <span id="page-15-0"></span>o which ones are not nested?

### Example: Cow data set

4 treatment with 4 levels of an additive in the cow feed: control (0.0), low (0.1), medium (0.2) and high (0.3) treatment: factor with 4 levels level: numeric variable, whose values are 0, 0.1, 0.2 or 0.3. fat: fat percentage in milk yield (%) milk: milk yield (lbs)

Are these models nested?

• fat<sub>i</sub> = 
$$
\beta_0 + \beta_2
$$
 \* initial. weight<sub>i</sub> +  $\mathbf{e}_i$ 

• fat<sub>i</sub> = 
$$
\beta_0 + \beta_{j(i)} + e_i
$$
, where  $j(i)$  is the treatment # for cow *i*

$$
ext{at}_i = \beta_0 + \beta_1 * level_i + e_i
$$

# Multiple  $R^2$

 $R^2$  is a measure of fit quality:

$$
R^2 = \frac{\text{SSRegression}}{\text{SSTotal}}
$$

It is the proportion of the total variation of the response variable explained by the multiple linear regression model.

Equivalently:

$$
R^2 = 1 - \frac{\text{SSError}}{\text{SSTotal}}
$$

- The SSError always decreases as more predictors are added to the model.
- $R<sup>2</sup>$  always increases and can be artificially large.
- Cows:  $R^2$  from model 2 is necessarily higher than  $R^2$  from model 1. What can we say about  $R^2$  from models 1 and 3?

# Additional Sum-of-Squares principle

- ANOVA F-test, to compare two nested models: a "full" and a "reduced" model.
- we used it to test a single predictor.
- can be used to test multiple predictors at a time.

Example:

reduced: has  $k = 1$  coefficient (other than intercept)

$$
fat_i = \beta_0 + \beta_1 * level_i + e_i
$$

full: has  $p =$  coefficients other than intercept

<span id="page-18-0"></span> $fat_i = \beta_0 + \beta_1 * level_i + \beta_2 * initial. weight_i + \beta_3 * lactation_i + \beta_4 * age_i + e_i$ 

# Additional Sum-of-Squares principle

#### Fit "full" model:

 $\mathsf{y}_{i}=\beta_{0}+\beta_{1}\mathsf{x}_{i1}+\cdots+\beta_{k}\mathsf{x}_{ik}+\cdots+\beta_{p}\mathsf{x}_{ip}+\mathsf{e}_{i}.$  Obtain  $\mathsf{SSE}_{\text{(full)}}$  from the ANOVA:

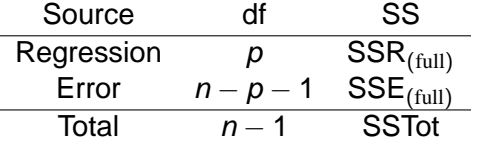

Fit "reduced" model:  $y_i = \beta_0 + \beta_1 x_{i1} + \cdots + \beta_k x_{ik} + e_i$ . Obtain  $\mathsf{SSE}_{\mathsf{(reduced)}}$  from the ANOVA:

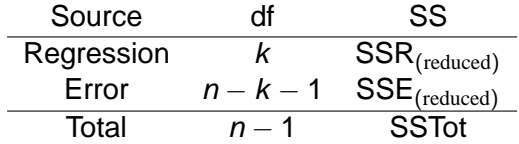

### Example

- > full = lm(fat ˜ level+initial.weight+lactation+age, data=cow)
- > reduced = lm(fat ˜ level, data=cow)
- > anova(full)
- > anova(reduced)

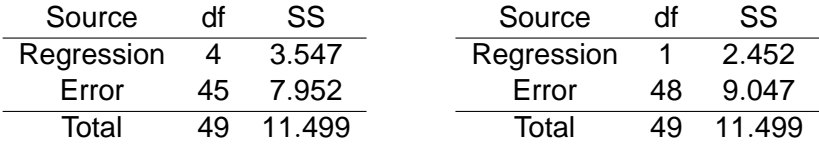

# Additional Sum-of-Squares principle

Compute the "additional sum of squares" as

$$
SSR_{\text{(full)}} - SSR_{\text{(reduced)}} = SSE_{\text{(reduced)}} - SSE_{\text{(full)}}
$$

which is always  $> 0$ , on df =  $p - k = (n - p - 1) - (n - k - 1)$ 

#### F-test

if the reduced model is true, then

$$
\digamma = \frac{(\text{SSE}_{(\text{reduced})} - \text{SSE}_{(\text{full})})/(\rho - k)}{(\text{SSE}_{(\text{full})})/(\rho - \rho - 1)} \sim \digamma_{\rho - k, n - \rho - 1}.
$$

An f-test is used to test the reduced  $(H_0)$  versus the full  $(H_a)$ model.

Hypotheses:  $e_i \sim$  normal distribution, are independent, and have homogeneous variance.

# Example

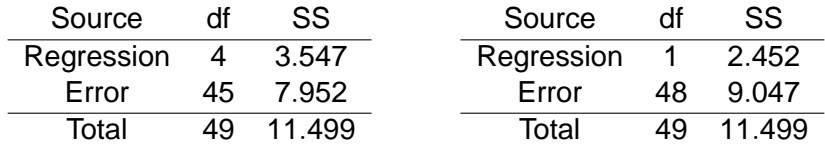

So  $F =$  $= 2.0651$  on df  $= 3$  and 45. Then  $p = 0.12$ . > anova(reduced, full)

```
Model 1: fat ˜ level
Model 2: fat ˜ level + initial.weight + lactation + age
 Res.Df RSS Df Sum of Sq F Pr(>F)
1 48 9.0469
2 45 7.9521 3 1.0948 2.0651 0.1182
```
# Sequential testing

Often, there are many models we want to consider. Example: There are  $2^5 = 16$  models equal or nested within each of these:

fat ˜ initial.weight+lactation+age+treatment

fat ˜ initial.weight+lactation+age+level

We may not analyze them all!

Various ways to do model selection:

- Many criteria: p-value from F-test, Adjusted  $R^2$ , AIC, etc.
- <span id="page-23-0"></span>Different ways to search: backward elimination, forward selection, stepwise selection.

# Backward elimination

- **1** fit the full model with all the predictors
- <sup>2</sup> find the predictor with the smallest f-value / t-value or largest associated p-value
	- if its p-value is above some threshold, go to step 3.
	- if not, keep the corresponding predictor and stop.
- <sup>3</sup> delete the predictor, re-fit the model and go to step 2.

Note: a threshold of  $p > 0.05$  is often used, which corresponds approximately to  $|t| < 2$  or  $f < 4$ .

There are multiple tests being done... The Bonferroni idea is rarely used, because it is overly conservative. Every term might be removed.

```
> drop1(full, test="F")
fat ˜ level + initial.weight + lactation + age
           Df Sum of Sq RSS AIC F value Pr(F)
<none> 7.952 -81.929
level 1 2.078 10.030 -72.324 11.7567 0.001308 **
initial.weight 1 0.086 8.038 -83.394 0.4845 0.489987
lactation 1 0.497 8.449 -80.898 2.8126 0.100463
age 1 0.302 8.254 -82.065 1.7091 0.197746
> newfit = update(full, \sim \sim - initial.weight)
> drop1(newfit, test="F")
fat ˜ level + lactation + age
        Df Sum of Sq RSS AIC F value Pr(F)
<none> 8.038 -83.394
level 1 2.211 10.249 -73.243 12.6541 0.000882 ***
lactation 1 0.487 8.525 -82.453 2.7869 0.101829
age 1 0.229 8.267 -83.990 1.3098 0.258357
> newfit = update(newfit, . ˜ . - age)
> drop1(newfit, test="F")
fat ˜ level + lactation
        Df Sum of Sq RSS AIC F value Pr(F)
<none> 8.267 -83.990
level 1 2.546 10.813 -72.565 14.4756 0.0004094 ***
lactation 1 0.780 9.047 -81.480 4.4365 0.0405448 *
```
# Forward selection

- <sup>1</sup> fit the most simple model, using only predictors you want to force in the model, not matter what. Also prepare a list of candidate predictors.
- <sup>2</sup> find the predictor with the largest f-value / t-value or smallest associated p-value
	- if its p-value is below some threshold, go to step 3.
	- if not, stop. Do not add the predictor to the final model.
- 3 Add the predictor, re-fit the model and go to step 2.

Note: a threshold of  $p < 0.05$  is often used, which corresponds approximately to  $|t| > 2$  or  $f > 4$ .

There are multiple tests being done...

```
> basic = lm(fat " 1, data=cov)> add1(basic, test="F",
      scope = ˜initial.weight+lactation+age*level)
fat \degree 1
             Df Sum of Sq RSS AIC F value Pr(F)
<none> 11.499 -71.488
initial.weight 1 0.566 10.933 -72.011 2.4841 0.1215677
lactation 1 0.686 10.813 -72.565 3.0470 0.0872835
age 1 0.352 11.147 -71.043 1.5163 0.2241734
level 1 2.452 9.047 -81.480 13.0101 0.0007363 ***
> newfit = update(basic, \cdot \tilde{} . + level)
> add1(newfit, test="F",
      scope = ˜initial.weight+lactation+age*level)
...
> newfit = update(newfit, \cdot \cdot + lactation)
> add1(newfit, test="F",
      scope = ˜initial.weight+lactation+age*level)
fat ˜ level + lactation
             Df Sum of Sq RSS AIC F value Pr(F)
<none> 8.267 -83.990
initial.weight 1 0.012 8.254 -82.065 0.0694 0.7934
age 1 0.229 8.038 -83.394 1.3098 0.2584
```
# Stepwise selection

- **•** start with some model, simple or complex
- do a forward step as well as a backward step
- until no predictor should be added, and no predictor should be removed.

#### > library(MASS)

```
> best1 = stepAIC(full, test="F",
                  scope=˜ initial.weight+lactation+age*level)
> best2 = stepAIC(basic, test="F",
                  scope=˜ initial.weight+lactation+age*level)
...
```

```
Step: AIC=-83.99
fat ˜ level + lactation
```
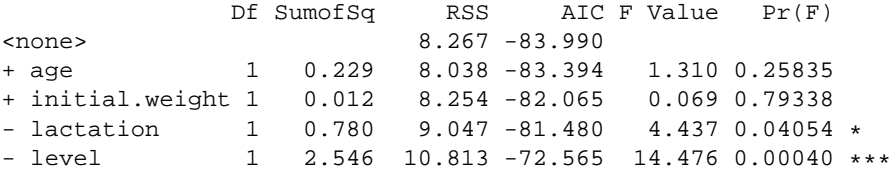

# Warnings

- Forward selection, backward selection, stepwise selection can all miss an optimal model. Forward selection has the potential of 'stopping short'.
- They may not agree.
- No adjustment for multiple testing... It is important to start with a model that is not too large, guided by biological sense.
- They can only compare nested models.

# The adjusted  $R^2$

Recall  $R^2 = \frac{SSRegression}{SSTatel}$  $\frac{\text{resression}}{\text{SSTotal}} = 1 -$ SSError SSTotal always increases and can be artificially large.

### Adjusted  $R^2$

$$
adjR^{2} = 1 - \frac{MSETor}{SSTotal/(n-1)} = 1 - \frac{n-1}{n-1-k}(1-R^{2})
$$

where  $k$  is the number of coefficients (other than the intercept). It is penalized version of  $R^2$ . The more complex the model, the highest the penalty.

- As k goes up,  $R^2$  increases but  $n-1-k$  decreases.
- adjusted  $R^2$  may decrease when the added predictors do not improve the fit.
- <span id="page-31-0"></span>MSError and adjusted  $R^2$  are equivalent for choosing among models.

# The adjusted  $R^2$

Example: predict fat percentage using level and lactation.  $R^2 = 0.28$ , MSError= 0.42%,  $n = 50$  cows and  $k = 1$ adi $R^2 =$  $= 0.25$ 

Another example:

```
> summary(lm(fat ˜ treatment*age + initial.weight, data=cow))
Residual standard error: 0.4362 on 41 degrees of freedom
Multiple R-squared: 0.3215, Adjusted R-squared: 0.1891
```

```
> summary(lm(fat ˜ level + lactation, data=cow))
Residual standard error: 0.4194 on 47 degrees of freedom
Multiple R-squared: 0.2811, Adjusted R-squared: 0.2505
```
- Are these two models nested?
- Which model would be preferred, based on adjusted  $R^2$ ? based on MSError?

# Likelihood

The likelihood of a particular value of a parameter is the probability of obtaining the observed data if the parameter had that value. It measures how well the data supports that particular value.

Example: tiny wasp are given the choice between two female cabbage white butterfly. One of them recently mated (so had eggs to be parasitized), the other not.

 $n = 32$  wasps,  $y = 23$  chose the mated female. Let  $p =$  proportion of wasps in the population that would make the good choice.

<span id="page-33-0"></span>Likelihood of  $p = 0.5$ , as if the wasps have no clue?

### Log-likelihood

Likelihood of  $p = 0.5$ , as if the wasps have no clue:  $L(p = 0.5 | Y = 23) = \mathbb{P}{Y = 23|p = 0.5} = 0.0065$  from Binomial formula:

$$
L(p) = {32 \choose 23} p^{23} (1-p)^9
$$

Most often, it is easier to work with the log of the likelihood:

$$
\log L(p|Y = 23) = \log \left( \left( \frac{32}{23} \right) p^{23} (1-p)^9 \right)
$$
  
=  $\log \left( \frac{32}{23} \right) + 23 \log(p) + 9 \log(1-p)$ 

and  $log L(0.5) = log(0.0065) = -5.031$ 

The maximum likelihood estimate of a parameter is the value of the parameter for which the probability of obtaining the observed data if the highest. It's our best estimate.

- Sometimes there are analytical formulas, which coincide with other estimation methods.
- Many times we find the maximum likelihood numerically

# Finding the maximum likelihood numerically

```
> dbinom(23, size=32, p=0.5)
[1] 0.00653062
> lik = function(p){ dbinom(23, size=32, p=p)}
> lik(0.5)
[1] 0.00653062
> log(lik(0.5))
[1] -5.031253
> lik(0.2)
[1] 3.158014e-10
> log(lik(0.2))
[1] -21.87591
> 23/32
[1] 0.71875
> lik(0.72)
[1] 0.1552330
> log(lik(0.72))
[1] -1.862828
> pp=seq(0.2,0.9, by=.01)
> ll=log(lik(pp))
> pp
> ll
> plot(pp,log(ll), type="l")
> abline(v=0.72)
```
### Likelihood ratio test

Idea: if  $p = 0.5$  is false, then the likelihood of  $p = 0.5$  will be much lower than the maximum likelihood, the ratio  $\frac{L(\hat{\rho})}{L(0.5)}$ will be large, i.e. the difference in log-likelihoods will be large:  $log L(\hat{p}) - log L(0.5)$ .

#### LRT to test  $\alpha = \alpha_0$

- Test statistic:  $X^2=2*(\log L(\hat{\alpha})-\log L(\alpha_0))$
- Null distribution: if  $H_0: \alpha=\alpha_0$  is true then  $X^2$  has a chi-square distribution approximately, with  $df = #$  of parameters in  $\alpha$ .

Here we want to test  $H_0$ :  $p = 0.5$ .  $x^2 = 2 * (-1.86) - 2 * (-5.03) = 6.337$  on df= 1 here. We get  $p = 0.012$ : strong evidence that  $p \neq 0.5$ .

### Likelihood ratio test for dose and weight

LRT of  $H_0: \beta_{\text{dose}} = 0$ , after accounting for a weight effect:

```
> drop1(fit.dw, test="Chisq")
Single term deletions
Model: toxicity ˜ dose + weight
      Df Sum of Sq RSS AIC Pr(Chi)
<none> 0.034738 -113.783
dose 1 0.030761 0.065499 -103.733 0.000518 ***
weight 1 0.085629 0.120367 -92.171 1.179e-06 ***
```
 $-2{*}L(\hat\beta_{\rm dose}=0){+2{*}L(\hat\beta_{\rm dose})} = -103.733{+}113.783{+}2 = 12.05$ and  $\mathbb{P}\big\{\mathsf{X}_{\mathrm{df}=1}^{\mathsf{2}}>12.05\big\}=0.000518.$ 

Compare with the f-test based on SS:

```
> drop1(fit.dw, test="F")
Single term deletions
Model: toxicity ˜ dose + weight
     Df Sum of Sq RSS AIC F value Pr(F)
<none> 0.034738 -113.783
dose 1 0.030761 0.065499 -103.733 14.168 0.001697 **
weight 1 0.085629 0.120367 -92.171 39.440 1.097e-05 ***
```
# AIC: the Akaike criterion

- Model fit  $(R^2)$  always improves with model complexity. We would like to strike a good balance between model fit and model simplicity.
- AIC combines a measure of model fit with a measure of model complexity: The smaller, the better.

#### Akaike Information Criterion

For a given data set and a given model,

AIC  $= -2 \log L + 2p$ 

where L is the maximum *likelihood* of the data using the model, and  $p$  is the number of parameters in the model.

- $\bullet$  Here,  $-2 \log L$  is a function of the prediction error: the smaller, the better. Measures how the model fits the data.
- <span id="page-39-0"></span>• 2p penalizes complex models: the smaller, the better.

# AIC: the Akaike criterion

### **Strategy**

Consider a number of candidate models. They need not be nested. Calculate their AIC. Choose the model(s) with the smallest AIC.

- Theoretically: AIC aims to estimate the prediction accuracy of the model for new data sets. Up to a constant.
- The absolute value of AIC is meaningless. The relative AIC values, between models, is meaningful.
- Often there are too many models, we cannot get all the AIC values. We can use stepwise selection.

# Stepwise selection with AIC

Look for a model with the smallest AIC:

- **•** start with some model, simple or complex
- do a forward step as well as a backward step based on AIC
- until no predictor should be added, and no predictor should be removed.

```
> library(MASS)
> stepAIC(basic,scope= ˜ initial.weight+lactation+age*level)
Step: AIC=-83.99
fat ˜ level + lactation
             Df Sum of Sq RSS AIC
<none> 8.267 -83.990
+ age 1 0.229 8.038 -83.394
+ initial.weight 1 0.012 8.254 -82.065
- lactation 1 0.780 9.047 -81.480
- level 1 2.546 10.813 -72.565
> fullt = lm(fat ˜ treatment+initial.weight+lactation+age,
          data=cow)
> stepAIC(fullt,
      scope= ˜ initial.weight+lactation+age*treatment+level)
...
Step: AIC=-80.76
fat ˜ treatment + lactation
             Df Sum of Sq RSS AIC
<none> 8.141 -80.755
+ age 1 0.256 7.885 -80.353
+ initial.weight 1 0.002 8.139 -78.766
- lactation 1 0.686 8.827 -78.710
- treatment 3 2.672 10.813 -72.565
```
# BIC: the Bayesian information criterion

For standard models,

$$
\mathsf{BIC} = -2\log L + \log(n) * p
$$

 $\rho$  is the # of parameters in the model,  $n$  is the sample size.

- Theoretically: BIC aims to approximate the posterior probability of the model. Up to a constant.
- The absolute value of BIC is meaningless. The relative BIC values, between models, is meaningful. The smaller, the better.
- The penalty in BIC is stronger than in AIC: AIC tends to select more complex models, BIC tends to select simpler models.
- In very simplified terms: AIC is better when the purpose is to make predictions. BIC is better when the purpose is to decide what terms truly are in the model.

BIC: the Bayesian information criterion

In R: use the option  $k = log(n)$  and plug-in the correct sample size n. Then remember the output is really about BIC (not AIC).

```
> stepAIC(full, scope=˜ initial.weight+lactation+age*level,
            k=ln\(\frac{50}{})...
Step: AIC=-78.25
fat ˜ level + lactation
             Df Sum of Sq RSS AIC
<none> 8.267 -78.254
- lactation 1 0.780 9.047 -77.656
+ age 1 0.229 8.038 -75.746
+ initial.weight 1 0.012 8.254 -74.417
- level 1 2.546 10.813 -68.741
```
### Model selection: recap

- We can use p-values if models are nested. Or adjusted  $R^2$ (or MSError) or information criteria like AIC or BIC.
- When there are too many candidate models, we can do a stepwise search for the best model(s).
- To describe the method, indicate both
	- the search criterion (F-test, LRT, adjusted  $R^2$ , AIC, etc.)
	- the search method (exhaustive (!), forward, backward, both)
- Use simple models. Do not start with an overly complex model: danger of data dredging and spurious relationships. Use biological knowledge to start with a sensible model.
- Sometimes there is no single "best" model. There may not be enough information in the data to tell what the truth is exactly.